## **PRÁCTICAS DE LA HOJA DE CÁLCULO AVANZADA**

## **PRÁCTICA 1. FUNCIONES. CÁLCULO DEL IMC**

1. Vamos a copiar la siguiente tabla y a calcular el *Indice de Masa Corporal* con la siguiente fórmula:

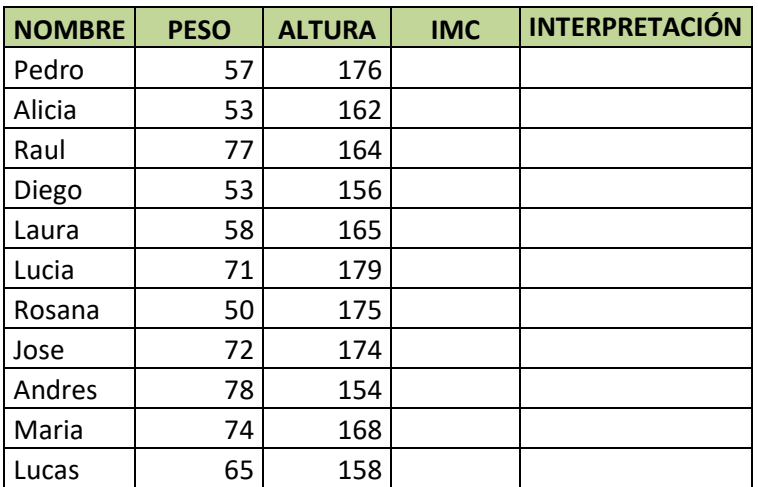

 $\label{eq:IMC} \textit{IMC} \!=\! \frac{\textit{peso}\left(\textit{Kg}\right)}{\textit{altura}^2(m)}$ 

2. Vamos a añadir una columna con el rotulo INTERPRETACIÓN, cuyo valor obtendremos con la función SI, según la siguiente tabla:

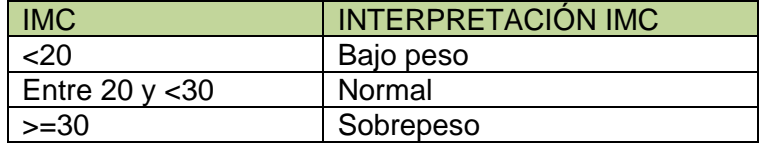

## 3. Dar **formato condicional** a la última columna:

- a. Para Bajo Peso: Celda en amarillo claro y letras en naranja
- b. Para Normal: Celda en azul claro y letras en azul oscuro
- c. Para Sobrepeso: celda en rojo claro y letras en rojo.